## January 26 Math 2335 sec 51 Spring 2016

**Section 2.2: Errors (definitions, sources, and examples)**

**Definition:** The **error** in a computed quantity is

 $Error = true value - approximately 1$ 

The **relative error** in a computed quantity is

Relative Error  $=$ true value − approximated value<br>true value

KET KALLA SI YE KE YA GA

#### **Notation**

Suppose we wish to compute a quantity *x*. We will use the following notation: let

- $x_{\tau}$  denote the true value
- $x_A$  denote the approximated value

the errors are denoted

$$
Err(x_A) = x_T - x_A
$$
  
\n
$$
Rel(x_A) = \frac{x_T - x_A}{x_T} = \frac{Err(x_A)}{x_T}
$$

January 25, 2016 2/55

KEL KALLARIN (RINGEL AGA)

# Example

Suppose we take the *true* value of  $\pi$  to be  $x_T = \pi = 3.14159265$ . Determine the error and the relative error when

$$
x_A = \frac{22}{7}
$$

is used to approximate  $\pi$ .

$$
Err\left(\frac{27}{7}\right) = 3.14159265 - \frac{22}{7} = -0.00126449
$$
  
ReLU $\left(\frac{27}{7}\right) = \frac{3.14159265 - \frac{27}{7}}{3.14159265} = -0.00040250$ 

# Example

Suppose we take the *true* value of  $ln(3)$  to be  $x<sub>T</sub> = ln(3) = 1.0986123$ . Determine the error and the relative error when

$$
x_A = \frac{78}{71}
$$

is used to approximate ln(3).

$$
E_{rr} \left(\frac{78}{71}\right) = 1.0986123 - \frac{78}{71} = 0.00002075
$$
  
Rel  $\left(\frac{78}{71}\right) = \frac{E_{rr} \left(\frac{78}{71}\right)}{1.0986123} = 0.00001889$ 

January 25, 2016 4/55

 $\Omega$ 

メロメメ 御きメ 重き メ唐 メー 重

#### Example

We used  $p_1(x)$  for  $f(x) = \sqrt{x}$  centered at  $a = 4$  to approximate  $\sqrt{4.1}$ . Identify  $x_T$ ,  $x_A$ , and find the error and relative error.

$$
X_{T} = \sqrt{4.1} \qquad \text{(from } J_{on.19}) \qquad X_{A} = p_{1}(4.1) = 2.025
$$
\n
$$
= \pi (2.025) = \sqrt{4.1} - 2.025 = -0.00015430
$$
\n
$$
2el (2.025) = \frac{E_{rr}(2.025)}{\sqrt{4.1}} = -0.00007620
$$

January 25, 2016 5/55

**Sing** 

 $\Omega$ 

メロトメ 御 トメ 君 トメ 君 ト

## Why consider relative error...?

Relative error has more *intrinsic* meaning. It is also a unit-less measure. Consider the following scenarios:

**Example 1:** A colony of bacteria is known to reproduce with a doubling time of 5 hours. The doubling time recorded in the laboratory is 298 minutes (4 hrs 58 min). The error and relative error are

 $Err(298) = 2min$ , and  $Rel(298) = 0.00666$ .

**Example 2:** It takes 6 min. 40 sec. for half a sample of  $N_2O_5$  to decompose (into  $NO<sub>2</sub> + O<sub>2</sub>$ ). The time recorded in the lab is 280 sec. The error and relative error are

 $Err(280) = 2min$ , and  $Rel(280) = 0.3$ .

January 25, 2016 7/55

**KON KAN KEN KEN EL PIRO** 

# Significant Digits

An idea related to relative error is significant digits. An informal definition:

**Informal Definition:** For an approximation *xA*, the number of its leading digits (count from left to right starting with the first nonzero digit) that are correct relative to the corresponding digits of the true value  $x<sub>T</sub>$  is called the *number of significant digits* in  $x<sub>A</sub>$ .

Examples: (a)  $x_A = \frac{22}{7} = 3.142857$  has three significant digits as an approximation to  $\pi$ 

(b)  $x_A = 34.1456$  has two significant digits as an approximation to  $x_{\tau} = 34.2355$ 

(c)  $x_A = 2$  has one significant digit as an approximation to  $x_T = e$ .

## Sources of Error

- $\triangleright$  Modeling errors (simplifications made)
- $\triangleright$  Measurement errors (finite precision instruments and human error)
- $\triangleright$  Machine errors (rounding/truncating/change of base)
- $\triangleright$  Mathematical approximation (e.g. using  $p_n$  to approximate *f*)

January 25, 2016 9/55

**Sing** 

 $\Omega$ 

 $A \cup B \cup A \cup B \cup A \cup B \cup A \cup B \cup A$ 

## Loss of Significance

Loss of significant digits can occur in machine computations when number that are very close are **subtracted**. Consider the following example:

We wish to compute  $\sqrt{101}$  – √ 100 on a six digit calculator.

 $\sqrt{100} = 10.0000$  and  $\sqrt{101} = 10.0499$ 

to six digits of accuracy. The difference calculated is

$$
x_A = \sqrt{101} - \sqrt{100} \doteq 0.0499000
$$

January 25, 2016 10 / 55

KET KALLA SI YE KE YA GA

The true value to six digits is  $x<sub>T</sub> = 0.0498756$ . So  $x<sub>A</sub>$  only has two significant digits!

## Strategies to Avoid Loss of Significance

## **A general rule of thumb is to avoid subtraction!**

How this can be done depends on the problem. Let's consider several examples.

January 25, 2016 11 / 55

 $\Omega$ 

 $(0,1)$   $(0,1)$   $(0,1)$   $(1,1)$   $(1,1)$   $(1,1)$   $(1,1)$   $(1,1)$   $(1,1)$   $(1,1)$   $(1,1)$   $(1,1)$   $(1,1)$   $(1,1)$   $(1,1)$   $(1,1)$   $(1,1)$   $(1,1)$   $(1,1)$   $(1,1)$   $(1,1)$   $(1,1)$   $(1,1)$   $(1,1)$   $(1,1)$   $(1,1)$   $(1,1)$   $(1,1$ 

#### Example: Using Algebra

Let  $f(x) = \sqrt{x+1} -$ √ *x*. For *x* large, find an alternative expression for *f*(*x*) that avoids subtraction.

$$
f(x) = (\sqrt{x+1} - \sqrt{x}) \cdot (\frac{\sqrt{x+1} + \sqrt{x}}{\sqrt{x+1} + \sqrt{x}})
$$
is the  
coupling

January 25, 2016 12 / 55

 $\Omega$ 

メロメメ 御き メミメメ 急ず 一番

$$
\frac{x+1-1}{\sqrt{x+1}+\sqrt{x}}
$$

$$
\frac{1}{\sqrt{x+1} + \sqrt{x}}
$$

$$
f(x) = \frac{1}{\sqrt{x+1} + \sqrt{x}}
$$
  
Thus expression regures no subtraction.

## Example: Using Identities

Let

$$
g(x)=\frac{1-\cos x}{x^2}.
$$

Several values of *g* for *x* close to zero were computed on a 10 digit calculator as shown in the table.

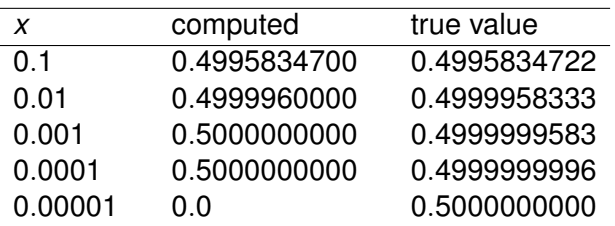

 $\Omega$ 

#### Example Continued...

Use the identity sin<sup>2</sup>  $\theta = \frac{1}{2} - \frac{1}{2}$  $\frac{1}{2}$  cos 2 $\theta$  to express  $g(x)$  in a way that avoids subtraction.

$$
g(x) = \frac{1 - C_0x}{x^2}
$$
  
From  $\sin^2 \theta = \frac{1}{2} - \frac{1}{2}C_0$ 20  
 $2\sin^2 \theta = 1 - C_0$ 20

$$
\begin{array}{ccc}\n\text{Table 20:} & \text{The image:} \\
\text{The image:} & \text{The image:} \\
\text{The image:} & \text{The image:} \\
\text{The image:} & \text{The image:} \\
\text{The image:} & \text{The image:} \\
\text{The image:} & \text{The image:} \\
\text{The image:} & \text{The image:} \\
\text{The image:} & \text{The image:} \\
\text{The image:} & \text{The image:} \\
\text{The image:} & \text{The image:} \\
\text{The image:} & \text{The image:} \\
\text{The image:} & \text{The image:} \\
\text{The image:} & \text{The image:} \\
\text{The image:} & \text{The image:} \\
\text{The image:} & \text{The image:} \\
\text{The image:} & \text{The image:} \\
\text{The image:} & \text{The image:} \\
\text{The image:} & \text{The image:} \\
\text{The image:} & \text{The image:} \\
\text{The image:} & \text{The image:} \\
\text{The image:} & \text{The image:} \\
\text{The image:} & \text{The image:} \\
\text{The image:} & \text{The image:} \\
\text{The image:} & \text{The image:} \\
\text{The image:} & \text{The image:} \\
\text{The image:} & \text{The image:} \\
\text{The image:} & \text{The image:} \\
\text{The image:} & \text{The image:} \\
\text{The image:} & \text{The image:} \\
\text{The image:} & \text{The image:} \\
\text{The image:} & \text{The image:} \\
\text{The image:} & \text{The image:} \\
\text{The image:} & \text{The image:} \\
\text{The image:} & \text{The image:} \\
\text{The image:} & \text{The image:} \\
\text{The image:} & \text{The image:} \\
\text{The image:} & \text{The image:} \\
\text{The image:} & \text{The image:} \\
\text{The image:} & \text{The image:} \\
\text{The provided:} & \text{The image:} \\
\text{The provided:} & \text{The image:} \\
\text{The provided:} & \text
$$

January 25, 2016 15 / 55

K ロ ▶ K 個 ▶ K ヨ ▶ K ヨ ▶ │ ヨ │ めんぴ

$$
g(x) = \frac{2 \sin^2(\frac{x}{2})}{x^2}
$$

Here's on equivalent express that avoids Subtraction.

#### A second approach

Again consider  $g(x) = \frac{1-\cos x}{x^2}$ . Use the Taylor polynomial with remainder

$$
\cos x = 1 - \frac{x^2}{2!} + \frac{x^4}{4!} + R_4(x), \quad \text{where} \quad R_4(x) = \frac{-x^6}{6!} \cos(c_x)
$$

to find a Taylor polynomial approximation to *g*, and bound the error for  $|x| \le 0.1$ .  $\lambda$ 

$$
Q(x) = \frac{1 - C_{0}sx}{x^{2}} = \frac{1 - (1 - \frac{x^{2}}{2!} + \frac{x^{4}}{4!} - \frac{x^{6}}{6!}C_{0}(c_{x}))}{x^{2}}
$$
  

$$
= \frac{x^{2}}{2!} - \frac{x^{4}}{4!} + \frac{x^{6}}{6!}C_{01}(c_{x})
$$
  

$$
= \frac{x^{2}}{2!} - \frac{x^{4}}{4!} + \frac{x^{6}}{6!}C_{01}(c_{x})
$$
  

$$
= \frac{1}{2} - \frac{x^{2}}{2!} + \frac{x^{4}}{720}C_{01}(c_{x})
$$
  

$$
= \frac{1}{2} - \frac{x^{2}}{24} + \frac{x^{4}}{720}C_{01}(c_{x})
$$
  

$$
= \frac{1}{2} - \frac{x^{2}}{24} + \frac{x^{4}}{720}C_{01}(c_{x})
$$
  

$$
= \frac{1}{2} - \frac{x^{2}}{24} + \frac{x^{4}}{720}C_{01}(c_{x})
$$
  

$$
= \frac{1}{2} - \frac{x^{2}}{24} + \frac{x^{5}}{720}C_{01}(c_{x})
$$

Our remainder for 
$$
9
$$
 is  $R_{2}(x) = \frac{x^{4}}{720} \cos(c_{x})$ 

\nFor  $|x| \le 0.1$ ,  $|x|^{4} \le (0.1)^{4} = 10$ 

\nFor  $|c_{x}| \le 0.1$   $| \cos(c_{x}) | \le 1$ 

\n $|R_{2}(x)| = \left|\frac{x^{4}}{720} \cos(c_{x})\right| \le \frac{10^{4}}{720} \cdot 1$ 

\n $= 0.00000014$ 

K ロ > K 御 > K 君 > K 君 > 「君」 の Q (V) January 25, 2016 18 / 55